# Hierarchical Modeling

Brian Curless CSE 557 Autumn 2017

1

# Reading

Optional:

Angel, sections 8.1 – 8.6, 8.8<br>
Angel, sections 8.1 – 8.6, 8.8<br>
Angel, Sections 8.1 – 8.6, 8.8<br>
Angel December Guide sharter 3

Further reading:

OpenGL Programming Guide, chapter 3

## Symbols and instances

Most graphics APIs support a few geometric primitives:

- spheres
- cubes
- cylinders

These symbols are instanced using an instance transformation.

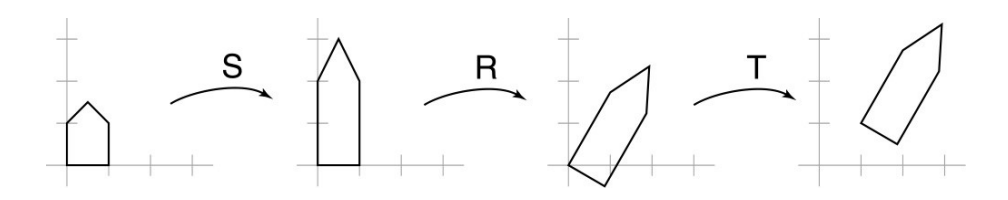

Q: What is the matrix for the instance transformation above?

## 3D Example: A robot arm

Let's build a robot arm out of a cylinder and two cuboids, with the following 3 degrees of freedom:

- $\bullet$  Base rotates about its vertical axis by  $\theta$
- Upper arm rotates in its xy-plane by  $\phi$
- Lower arm rotates in its xy-plane by  $\psi$

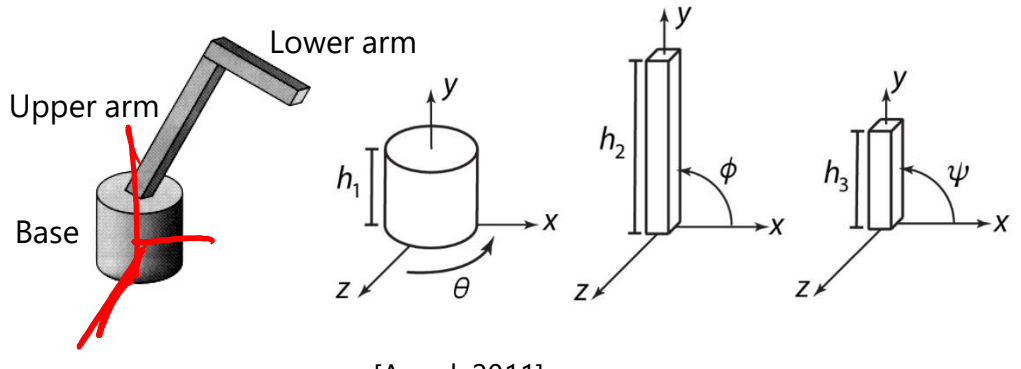

[Angel, 2011]

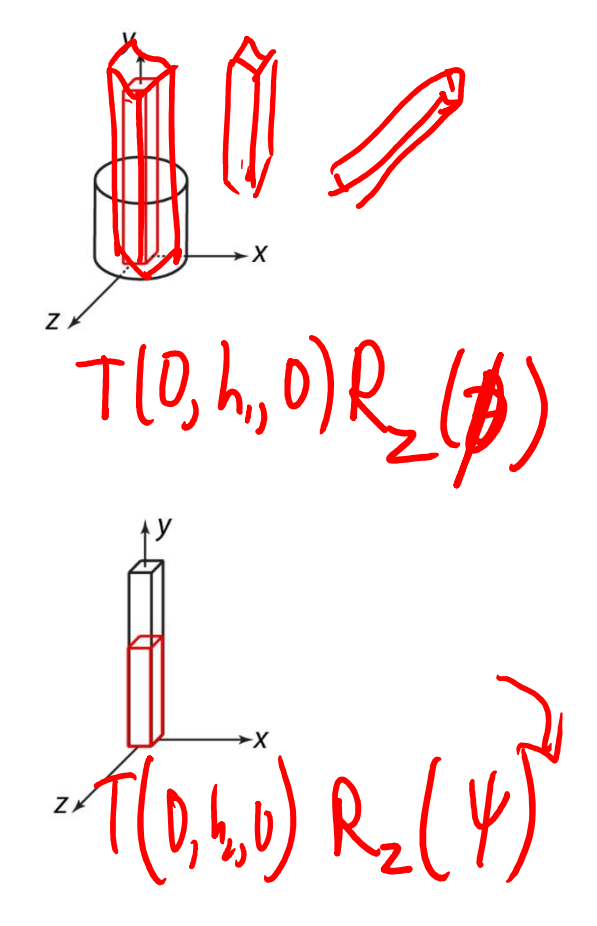

4

(Note that the angles are set to zero in the figures on the right; i.e., the parts are shown in their "default" positions.)

Suppose we have transformations  $R_x(\cdot), R_y(\cdot), R_y(\cdot)$  $\bigoplus_{\Lambda}$  $\cdot$ ,  $\cdot$ ).

Q: What matrix do we use to transform the base?<br>Q: What matrix product for the upper arm?  $R_{\mathbf{q}}[\mathbf{q}] \mathbf{q}(\mathbf{q}, \mathbf{h}, \mathbf{0})$  $R_{\mathbf{q}}$ Q: What matrix product for the upper arm?

#### 3D Example: A robot arm

An alternative interpretation is that we are taking the original coordinate frames…

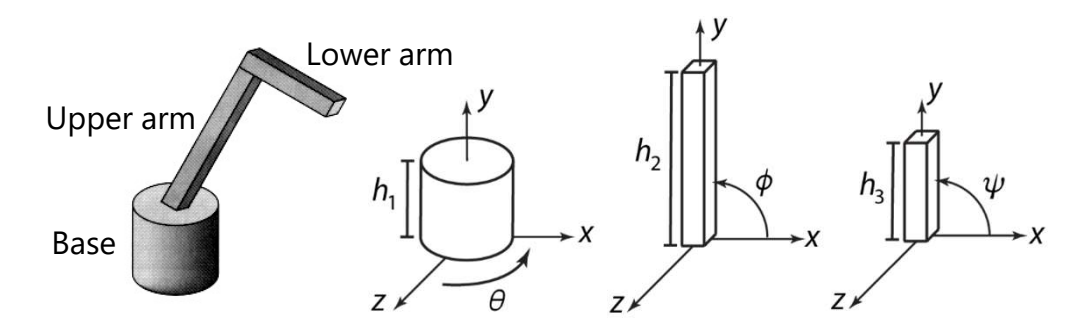

…and translating and rotating them into place:

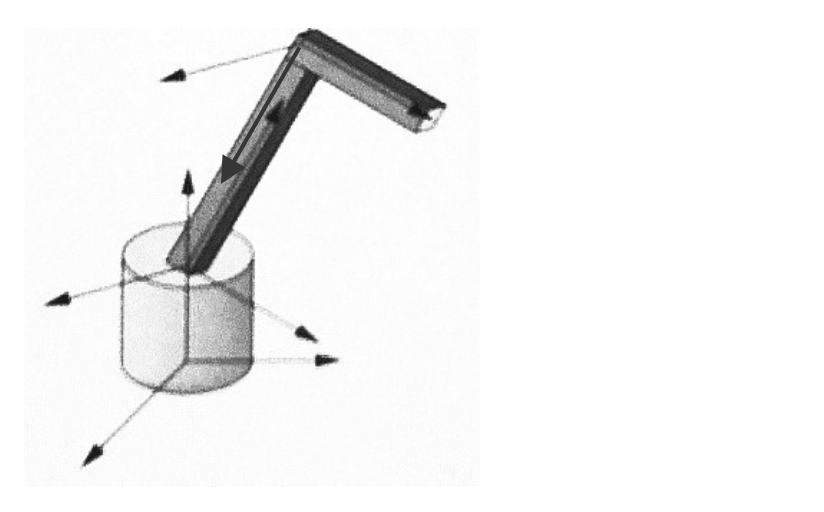

## From parts to model to viewer

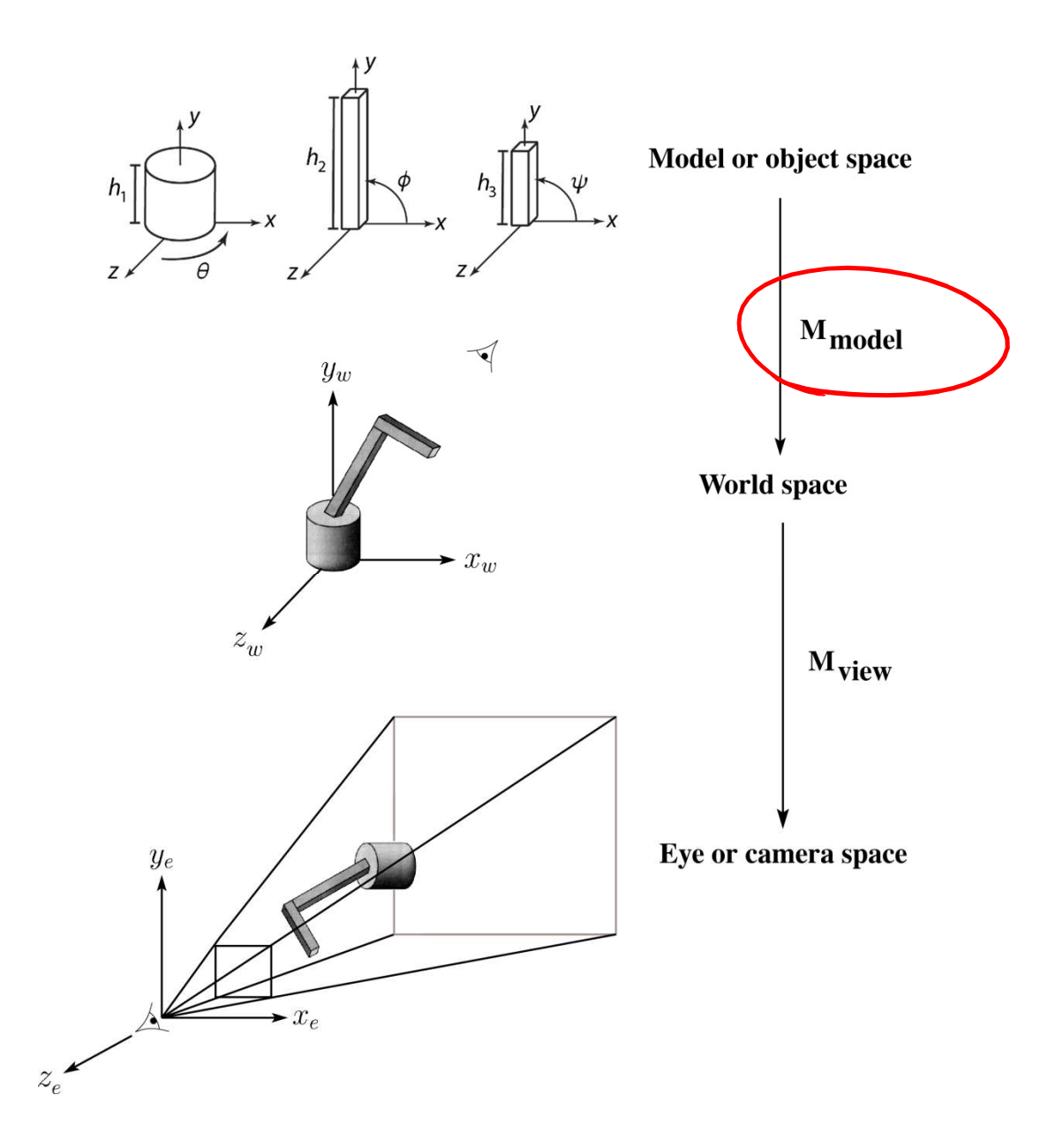

## Robot arm implementation

The robot arm can be displayed by keeping a global matrix and computing it at each step:

```
Matrix M, M_model, M_view;
main()
\{ \{. . .
        bot arm implementation<br>robot arm can be displayed by keeping a<br>al matrix and computing it at each step:<br>ix M, M_model, M_view;<br>()<br>....<br>mM_view = compute_view_transform();<br>robot_arm();<br>....
       robot_arm();
        . . .
}
robot_arm()
\overline{a}ix M, M_model, M_view;<br>
()<br>
M_view = compute_view_transform();<br>
robot_arm();<br>
...<br>
...<br>
t_arm()<br>
M_model = R_y(theta);<br>
M_model = R_y(theta)*T(0,h1,0)*R_z(phi);<br>
M_model = R_y(theta)*T(0,h1,0)*R_z(phi);<br>
M_M_= M_view*M_mo
        M = M_view*M_model;
       base();
        M_view = compute_view_transform();<br>
robot_arm();<br>
\frac{M_{\text{model}}}{} = R_y(theta);<br>
M_model = R_y(theta);<br>
M_M_= M_view*M_model;<br>
M_model = R_y(theta)*T(0,h1,0)*R_z(phi);<br>
M_M_= M_view*M_model;<br>
M_M_= M_view*M_model;<br>
M_M_= M_
       M = M view*M model;
       upper arm();
        The model = R_y(theta);<br>
M_model = R_y(theta);<br>
M_model = R_y(theta)*T(0,h1,0)*R_z(phi);<br>
M_model = R_y(theta)*T(0,h1,0)*R_z(phi);<br>
M_model = R_y(theta)*T(0,h1,0)*R_z(phi)*T(0,h2,0)*R_z(psi);<br>
M_model = R_y(theta)*T(0,h1,0
       M = M view*M model;
       lower arm();
}
```
Do the matrix computations seem wasteful?

#### Robot arm implementation, better

Instead of recalculating the global matrix each time, we can just update it in place by concatenating matrices on the right:

```
Matrix M_modelview;
main()
 \{ \{. . .
          t arm implementation, better<br>
of recalculating the global matrix each time,<br>
just update it in place by concatenating<br>
s on the right:<br>
ix M_modelview;<br>
()<br>
...<br>
M_modelview = compute_view_transform();<br>
robot_arm();<br>
...
         robot_arm();
          . . .
 }
robot_arm()
 \{ \{ix M_modelview;<br>
()<br>
M_modelview = compute_view_transform();<br>
robot_arm();<br>
...<br>
...<br>
t_arm()<br>
M_modelview *= R_y(theta);<br>
M_modelview *= T(0,h1,0)*R_z(phi);<br>
upper_arm();<br>
M_modelview *= T(0,h2,0)*R_z(psi);<br>
M_modelview *
         base();
          ()<br>
M_modelview = compute_view_transform();<br>
robot_arm();<br>
...<br>
...<br>
M_modelview *= R_y(theta);<br>
M_modelview *= T(0,h1,0)*R_z(phi);<br>
M_modelview *= T(0,h2,0)*R_z(psi);<br>
M_modelview *= T(0,h2,0)*R_z(psi);<br>
N_modelview *= T
         upper arm();
          M_modelview = compute_view_transform();<br>robot_arm();<br>t_arm()<br>M_modelview *= R_y(theta);<br>base();<br>M_modelview *= T(0,h1,0)*R_z(phi);<br>M_modelview *= T(0,h2,0)*R_z(psi);<br>N_modelview *= T(0,h2,0)*R_z(psi);<br>lower_arm();
         lower arm();
 }
```
#### Hierarchical modeling

Hierarchical models can be composed of instances using trees or DAGs:

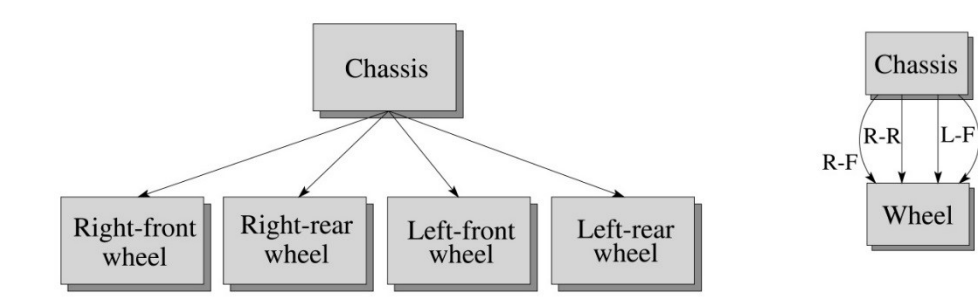

- edges contain geometric transformations  $\mathcal{B}$   $\mathcal{B}$
- nodes contain geometry (and possibly drawing attributes)

We will use trees for hierarchical models.

How might we draw the tree for the robot arm?

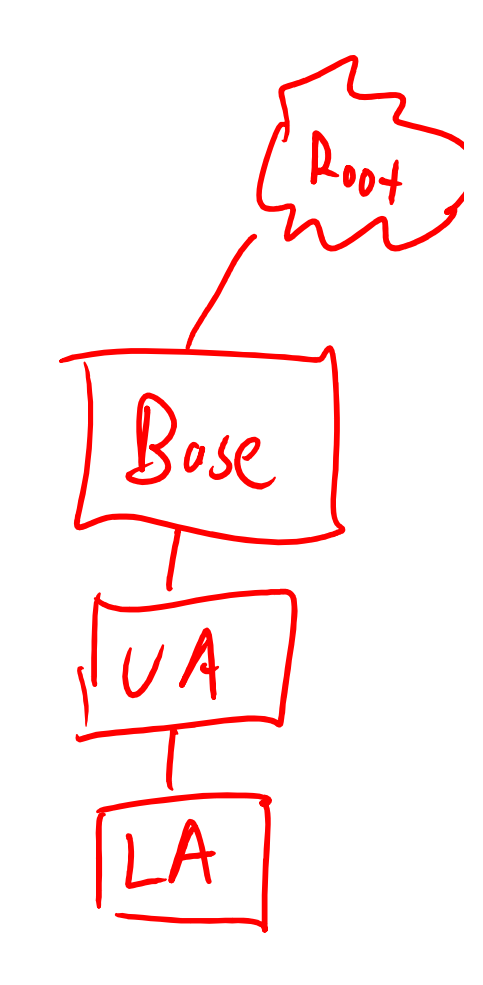

 $L-R$ 

#### A complex example: human figure

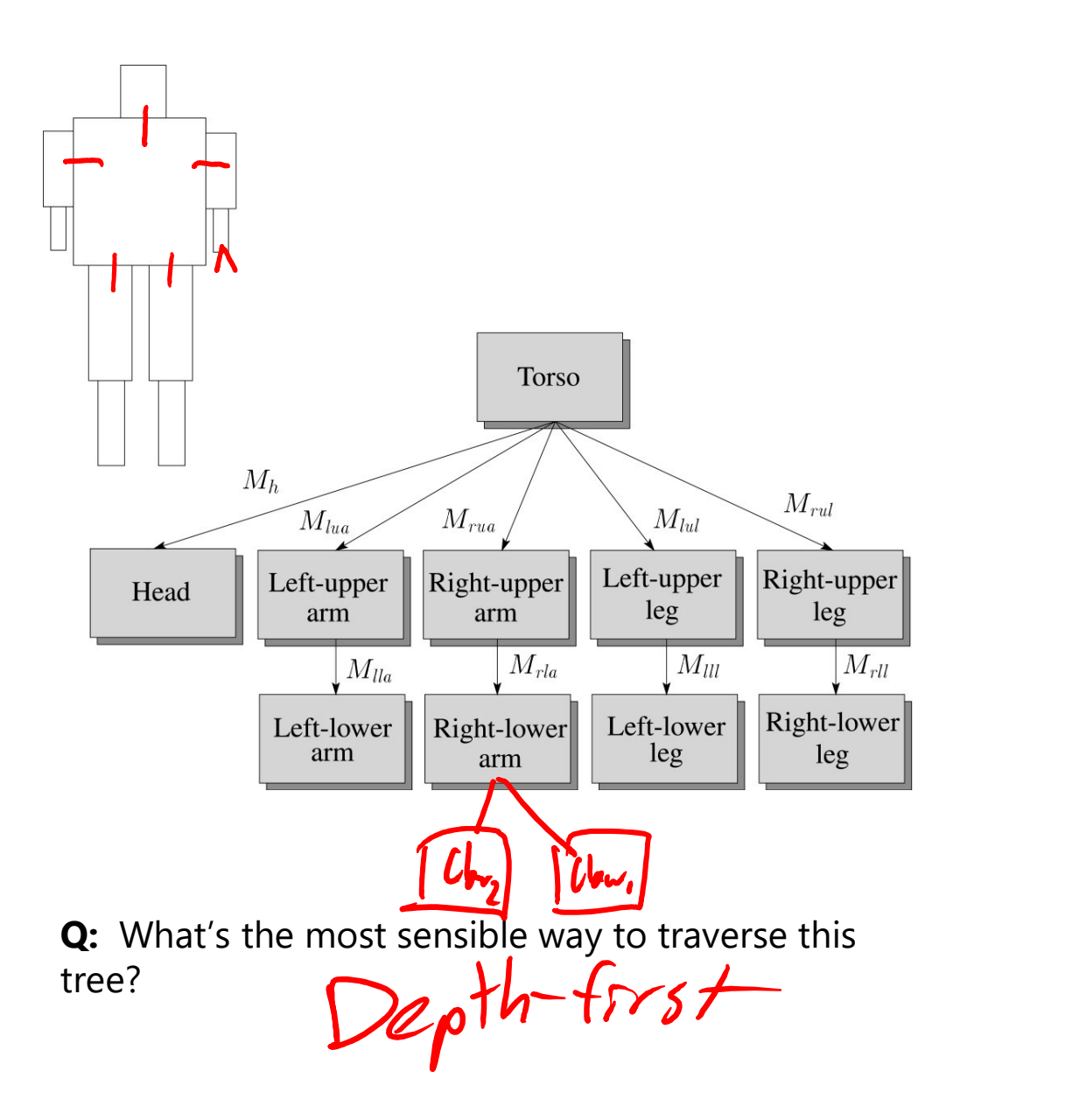

## Using canonical primitives

Consider building the robot arm again, but this time the building blocks are canonical primitives like a unit cylinder and a unit cube.

What additional transformations are needed? What does the hierarchy look like now? Bose Geo Canonical primitives  $1\left|\sum_{x} x\right|$  $\overline{z}$ Unit cylinder Cube UA G Lower arm Upper arm  $h<sub>2</sub>$ Base w, Z  $Z$  $\overline{z}$ 

gSe

## Animation

The above examples are called **articulated models**:

- $\bullet$  rigid parts
- connected by joints

They can be animated by specifying the joint angles (or other display parameters) as functions of time.

## Key-frame animation

The most common method for character animation in production is **key-frame animation**.

- **Each joint specified at various key frames** (not necessarily the same as other joints)
- System does interpolation or in-betweening

Doing this well requires:

- A way of smoothly interpolating key frames: splines
- A good interactive system
- A lot of skill on the part of the animator

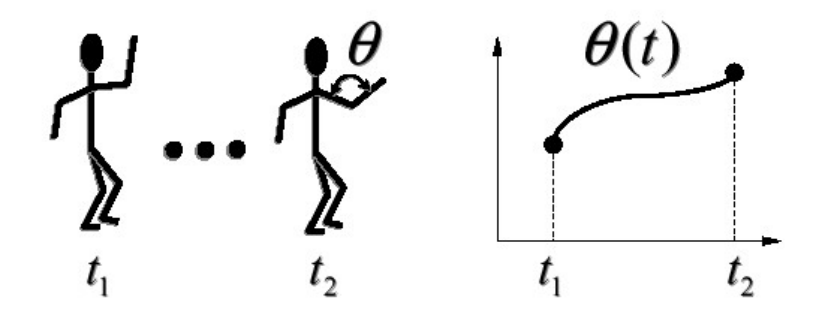

## Scene graphs

The idea of hierarchical modeling can be extended to an entire scene, encompassing:

- many different objects
- lights
- camera position

This is called a scene tree or scene graph.

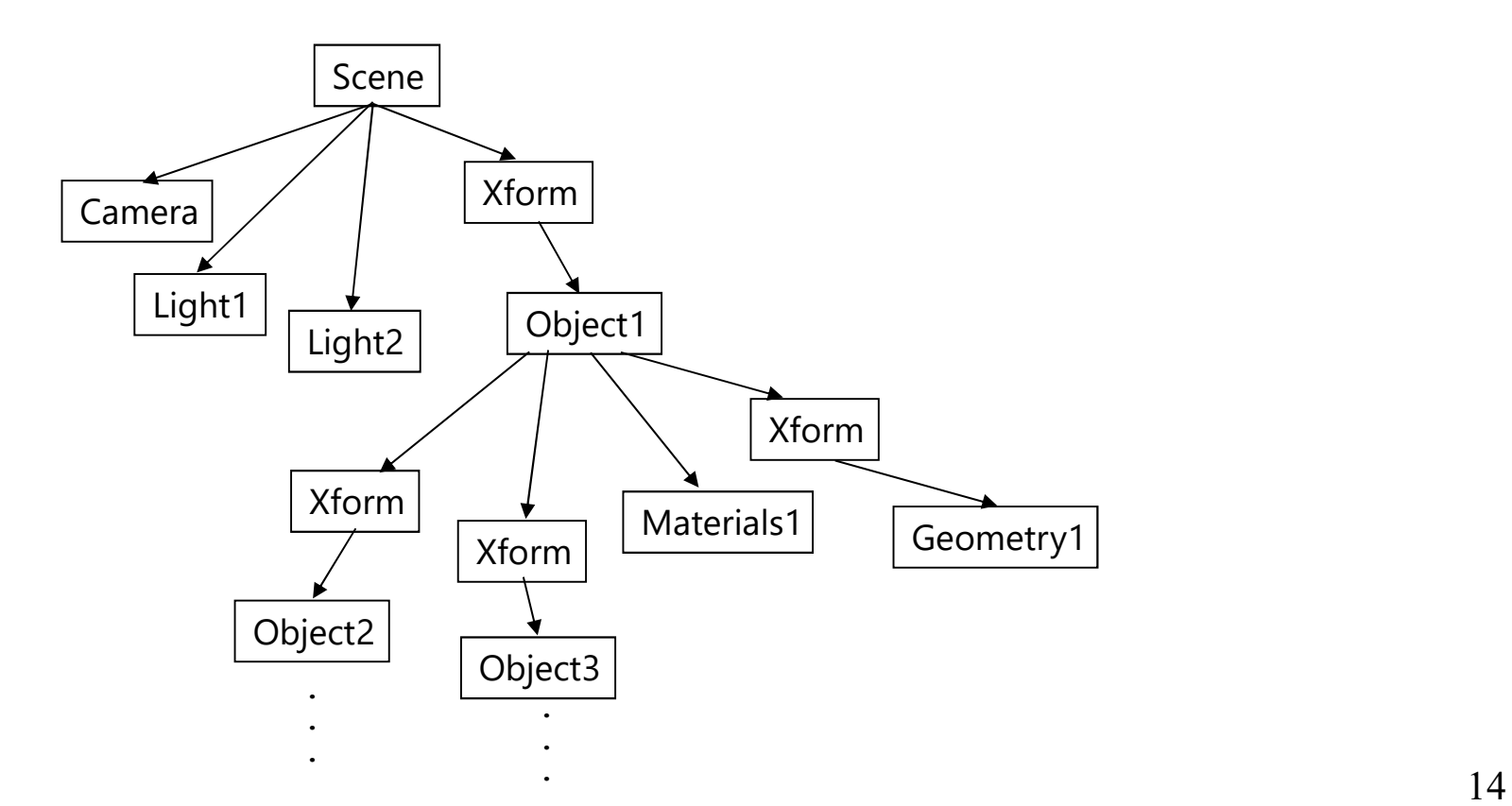

# Summary

Here's what you should take home from this lecture:

- All the boldfaced terms.
- How primitives can be instanced and composed to create hierarchical models using geometric transforms. **The Solution State State State State State State State State State State State State State State State State State State State State State State State State State State State State State State State State State State Stat**
- How the notion of a model tree or DAG can be extended to entire scenes.
- How OpenGL transformations can be used in hierarchical modeling.
-